**Adobe Photoshop CS5 Keygen Crack Serial Key Free Registration Code Download PC/Windows**

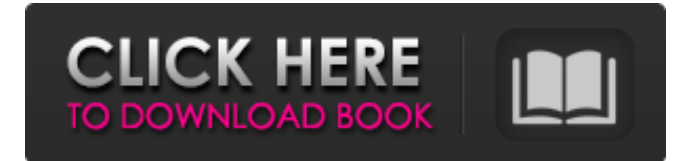

# **Adobe Photoshop CS5 (LifeTime) Activation Code Download [Win/Mac]**

Stabilizing Videos The first,

#### **Adobe Photoshop CS5**

How Does Photoshop Work? Adobe Photoshop is an amazing software package. The program allows users to import RAW and JPEG images and to manipulate, create, save and export more than any other graphics editor. This is because it is a crossplatform solution: This software comes with three main types of applications: the application uses its own UI, the application uses the UI of the operating system, and an application is completely independent of operating system UI. It has a powerful set of editing tools that can be used on different image types, and it also has a vast set of image-editing filters and innovative adjustments that can be applied to images. The editing interface of Adobe Photoshop Elements differs from that of the full version. It comes with specific options for image and photo editing, but it also contains some of the most used editing tools from its full version. What are Photoshop Elements Filters? Adobe Photoshop Elements filters are free tools that allow you to add special effects to images. It is an important part of the photoshop, because without its tools you won't be able to reach the final result. Let's take a look at the 16 most popular filters, depending on its popularity and popularity inside the publishing industry: Frost Make Frosty images with the frost effect. Are they really that effective? The answer is Yes! The frost effect has special effects, such as softening the image and producing special colors. The frost effect uses pixel and vector masks to apply changes to any part of an image. Let's take a look at a picture of flowers: Pixabay Pixabay Let's apply the frost effect. Using the Frost filter, we can add a new layer by moving the layer above the other layers. The new layer is activated and its name is Frosted Flowers. The layer has a default size of 100 x 100. The layer can be resized to fit the desired size. We can also adjust the blending mode of the new layer. The options are: Opacity: This option appears in the panel on the right side of the screen. It lets us adjust the opacity of the layer. Blending modes are not compatible with the opacity of this tool. The available modes are: Normal Multiply Overlay Darken Lighten Color a681f4349e

### **Adobe Photoshop CS5 Serial Number Full Torrent**

Can a place name really "contaminate" the people who live there? I was just wondering if there's any truth to the belief that places can "contaminate" people? Doing research on a third generation colonist born in Tisbury, Massachusetts in 1783, and then I found a file on his family tree where he descends from a man named John Adams and his wife Abigail Smith Adams (1771-1852). John was one of the main authors of the Declaration of Independence and his wife's family name comes from her mother. I would like to know if there is any truth to my research. Replies to This Discussion It sounds like you may be falling prey to the concept of "noob names" being the reason that a person may not have long-term well being. Much of the answer to your question is going to be in your head, but it is also in your heart... John Adams was a founding father and fought for our country in the Revolutionary War. He helped draft our Constitution. His wife was renowned for her intellect and was one of the most important political women in her day. Her son, John Quincy Adams, is often considered to be one of the most distinguished presidents of the United States. John Adams lived an incredibly full life and influenced many people in so many different ways. John Quincy Adams was one of the most prominent, well-educated presidents in American history. Why are you having trouble comprehending this? You are facing the mysterious: you are being tested by an ancient power much more important and awesome than you can possibly understand. Find out what is behind that test. If you can comprehend this, you will be able to pass the test. name his wife. It appears that the husband agreed to the community property division and the wife received the home, the good will, and the jewelry. The bill of sale of the business conveyed all assets to the husband. The wife took all of the remaining personalty as her community property; and the former husband took the former wife's property. The first wife obtained the dissolution and the California judgment of nullity. In re Marriage of Fithian (1974), 10 Cal.3d 592 [111 Cal. Rptr. 369, 517 P.2d 449]. The Court of Appeal affirmed the trial court's conclusion that the foreign spouse's community property rights in the former wife's real property were protected by California

### **What's New in the?**

Q: How to create custom button bar programmatically? I'm trying to create a custom button bar for a JMenuBar. I would like to have the bar with 7 items and about 30px between each button. But I'm not sure how to create it. I want the items to be images. My code so far is: JMenuBar menuBar = new JMenuBar(); JMenu fileMenu = new JMenu("File"); JMenuItem newFile = new JMenuItem("New File"); JMenuItem exit = new JMenuItem("Exit"); JMenuItem about = new JMenuItem("About"); JMenuItem help = new JMenuItem("Help"); JMenuItem explore = new JMenuItem("Explore"); JMenuItem view = new JMenuItem("View"); menuBar.add(fileMenu); menuBar.add(exit); menuBar.add(about); menuBar.add(help); menuBar.add(explore); menuBar.add(view); A: You could create a JPanel and do like this JPanel panel = new JPanel(); panel.setBackground(Color.BLUE); panel.setLayout(new GridLayout(7,1)); for(int i=0;i

# **System Requirements For Adobe Photoshop CS5:**

Windows: Windows 10/8.1/8/7 macOS: 10.11.5 or later Steam: Unknown Minimum System Specs: OS: Windows 10/8.1/8/7 Processor: Core i5-1620 @ 3.1 GHz or better, Core i3-8100 @ 3.1 GHz or better, Core 2 Duo E6550 @ 3.1 GHz or better, or AMD FX-6300 @ 3.5 GHz or better Memory: 4GB RAM

<https://www.calinews.pf/advert/photoshop-2021-version-22-5-1-keygen-only-download-2022-latest/> [https://queery.org/wp-content/uploads/2022/06/Photoshop\\_CS4.pdf](https://queery.org/wp-content/uploads/2022/06/Photoshop_CS4.pdf) <https://antiquesanddecor.org/adobe-photoshop-cc-2019-activation-product-key/> <https://big-plate.de/2022/06/30/photoshop-cc-2018-version-19-crack-exe-file-mac-win-2022/> <https://escapegame-66.fr/wp-content/uploads/hallaur.pdf> <http://www.gambians.fi/photoshop-cc-2015-version-16-with-full-keygen-free-download-for-pc-april-2022/healthy-diet/> <https://csbgam.fr/adobe-photoshop-cc-2018-product-key-and-xforce-keygen-updated-2022/> <https://aceon.world/adobe-photoshop-2020-crack-serial-number-with-license-key/> <http://realslant.com/?p=7884> <https://www.theblender.it/adobe-photoshop-cc-2018-crack-keygen-with-serial-number-keygen/> <https://dwfind.org/photoshop-cc-2015-version-16/> <http://www.africainquirer.com/photoshop-2021-version-22-1-1-serial-number-with-license-code-x64-2022/> <https://www.mypolithink.com/advert/adobe-photoshop-2021-version-22-1-1-nulled-download-updated/> <http://brezee.store/?p=24789> <https://lefterovata-kashta.eu/photoshop-2021-version-22-4-1-crack-exe-file/> <https://lombard-magnet.ru/2022/06/30/photoshop-2022-version-23-keygenerator/> <https://richard-wagner-werkstatt.com/2022/06/30/adobe-photoshop-2022-version-23-2-free-latest/> <https://diannalahmers152jl.wixsite.com/cortobetcu/post/photoshop-cc-2019-version-20-keygen-download-pc-windows>

[https://axisflare.com/upload/files/2022/06/XGcSRETl1uP3ZYfFAMOk\\_30\\_006ea89e60331aff10de3137c30f6f7d\\_file.pdf](https://axisflare.com/upload/files/2022/06/XGcSRETl1uP3ZYfFAMOk_30_006ea89e60331aff10de3137c30f6f7d_file.pdf) [https://sunuline.com/upload/files/2022/06/ERzqRespyqihCSJsQVIa\\_30\\_940d60fe8a919e431bce310cc7de6f8b\\_file.pdf](https://sunuline.com/upload/files/2022/06/ERzqRespyqihCSJsQVIa_30_940d60fe8a919e431bce310cc7de6f8b_file.pdf)